ФЕДЕРАЛЬНОЕ ГОСУДАРСТВЕННОЕ БЮДЖЕТНОЕ ОБРАЗОВАТЕЛЬНОЕ УЧРЕЖДЕНИЕ ВЫСШЕГО ОБРАЗОВАНИЯ «САНКТ-ПЕТЕРБУРГСКИЙ ГОСУДАРСТВЕННЫЙ УНИВЕРСИТЕТ ТЕЛЕКОММУНИКАЦИЙ ИМ. ПРОФ. М.А. БОНЧ-БРУЕВИЧА» (СПбГУТ)

> АРХАНГЕЛЬСКИЙ КОЛЛЕДЖ ТЕЛЕКОММУНИКАЦИЙ ИМ. Б.Л. РОЗИНГА (ФИЛИАЛ) СПбГУТ (АКТ (ф) СПбГУТ)

> > УТВЕРЖДАЮ Зам. директора по учебной работе М.А. Цыганкова 2023 г.

## РАБОЧАЯ ПРОГРАММАУЧЕБНОЙ ДИСЦИПЛИНЫ

### ОП.05 ИНФОРМАЦИОННЫЕ ТЕХНОЛОГИИ

по специальности:

09.02.01 - Компьютерные системы и комплексы

г. Архангельск 2023

Рабочая программа учебной дисциплины разработана на основе Федерального государственного образовательного стандарта среднего профессионального образования по специальности 09.02.01 - Компьютерные системы и комплексы и в соответствии с учебным планом по специальности 09.02.01 - Компьютерные системы и комплексы.

Рабочая программа рассмотрена и одобрена цикловой комиссией Информационных технологий и математических дисциплин

Протокол №  $\frac{4}{7}$  от 3 апреля 2023 г. Председатель Нехлебаева

#### Автор:

М.Н. Нехлебаева, преподаватель высшей квалификационной категории АКТ (ф) СПбГУТ

# **СОДЕРЖАНИЕ**

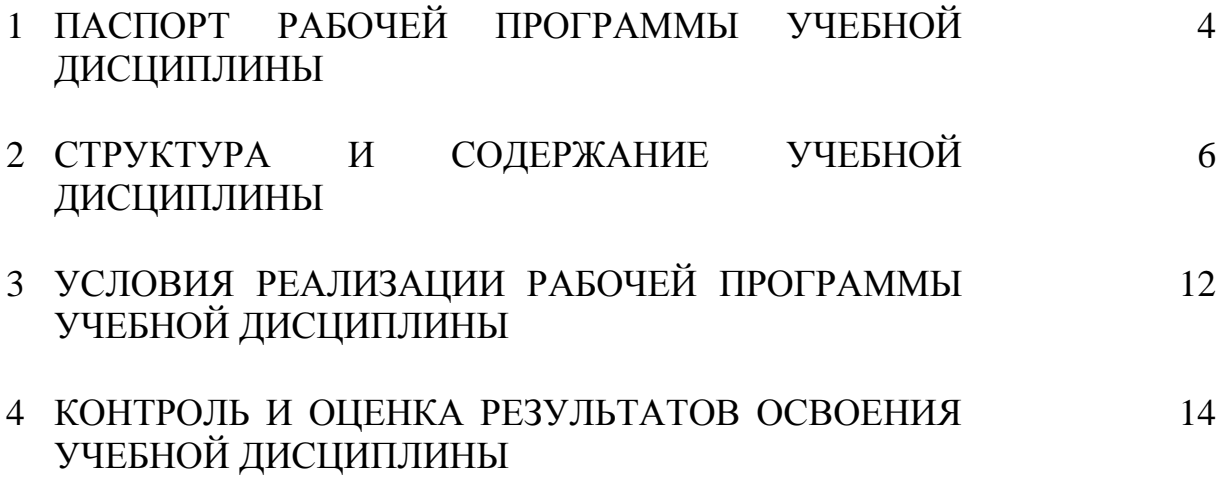

### **1 ПАСПОРТ РАБОЧЕЙ ПРОГРАММЫ УЧЕБНОЙ ДИСЦИПЛИНЫ ОП.05 ИНФОРМАЦИОННЫЕ ТЕХНОЛОГИИ**

### **1.1 Область применения программы**

Рабочая программа учебной дисциплины является частью программы подготовки специалистов среднего звена в соответствии с ФГОС по специальности СПО 09.02.01 Компьютерные системы и комплексы.

### **1.2 Место учебной дисциплины в структуре программы подготовки специалистов среднего звена**

Дисциплина входит в профессиональный цикл и является общепрофессиональной дисциплиной.

### **1.3 Цель и задачи учебной дисциплины – требования к результатам освоения учебной дисциплины**

В результате освоения учебной дисциплины обучающийся должен уметь:

обрабатывать текстовую и числовую информацию;

применять мультимедийные технологии обработки и представления информации;

обрабатывать экономическую и статистическую информацию, используя средства пакетов прикладных программ.

В результате освоения учебной дисциплины обучающийся должен знать:

назначение и виды информационных технологий;  $\overline{\phantom{0}}$ 

технологии сбора, накопления, обработки, передачи и распространения информации;

состав, структуру, принципы реализации и функционирования информационных технологий;

базовые и прикладные информационные технологии;

инструментальные средства информационных технологий.  $\frac{1}{2}$ 

### **1.4. Перечень формируемых компетенций**

Общие компетенции (ОК):

- ОК 1 Понимать сущность и социальную значимость своей будущей профессии, проявлять к ней устойчивый интерес
- ОК 2 Организовывать собственную деятельность, выбирать типовые методы и способы выполнения профессиональных задач, оценивать их эффективность и качество
- ОК 3 Принимать решения в стандартных и нестандартных ситуациях и нести за них ответственность
- ОК 4 Осуществлять поиск и использование информации, необходимой для эффективного выполнения профессиональных задач, профессионального и личностного развития
- ОК 5 Использовать информационно-коммуникационные технологии в профессиональной деятельности
- ОК 6 Работать в коллективе и команде, эффективно общаться с коллегами, руководством, потребителями
- ОК 7 Брать на себя ответственность за работу членов команды (подчиненных), результат выполнения заданий
- ОК 8 Самостоятельно определять задачи профессионального и личностного развития, заниматься самообразованием, осознанно планировать повышение квалификации
- ОК 9 Ориентироваться в условиях частой смены технологий в профессиональной деятельности

Профессиональные компетенции (ПК):

- ПК 1.1. Выполнять требования технического задания на проектирование цифровых устройств
- ПК 1.3. Использовать средства и методы автоматизированного проектирования при разработке цифровых устройств
- ПК 2.2. Производить тестирование, определение параметров и отладку микропроцессорных систем.

Личностные результаты (ЛР): ЛР1- ЛР22

### **1.5 Количество часов на освоение рабочей программы учебной дисциплины**

максимальной учебной нагрузки обучающегося 96 часов, в том числе:

- обязательной аудиторной учебной нагрузки обучающегося 64 часа,
- самостоятельной работы обучающегося 32 часа.

# **2 СТРУКТУРА И СОДЕРЖАНИЕ УЧЕБНОЙ ДИСЦИПЛИНЫ**

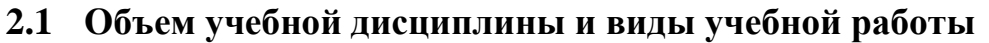

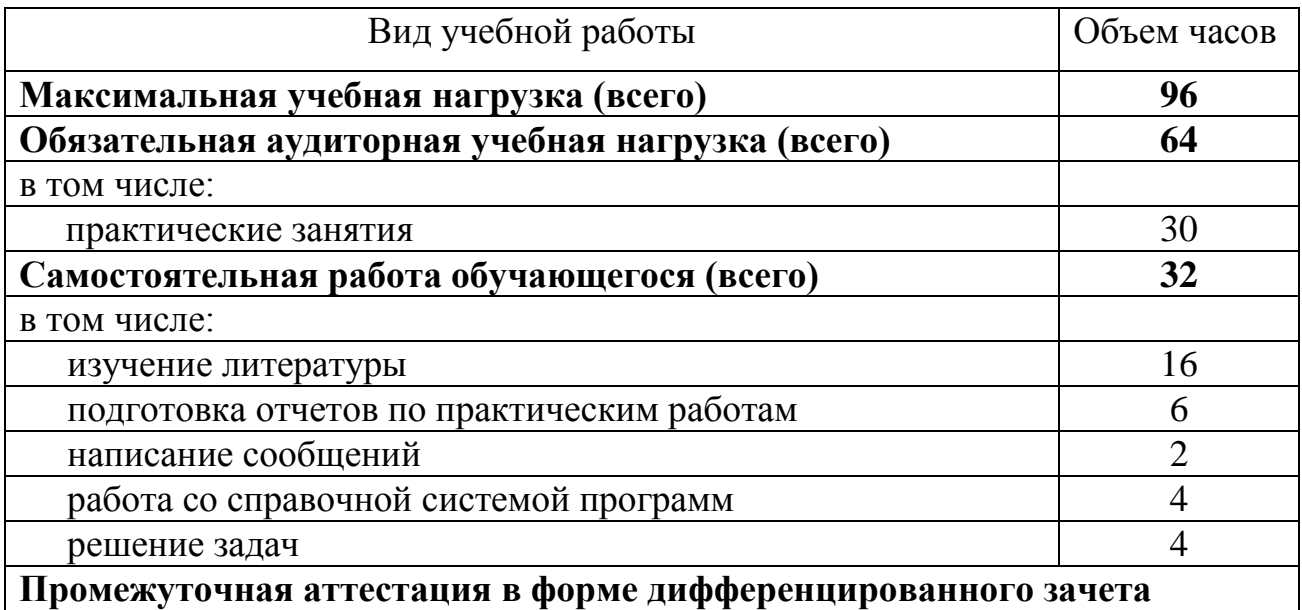

# **2.2 Тематический план и содержание учебной дисциплины ОП.05 ИНФОРМАЦИОННЫЕ ТЕХНОЛОГИИ**

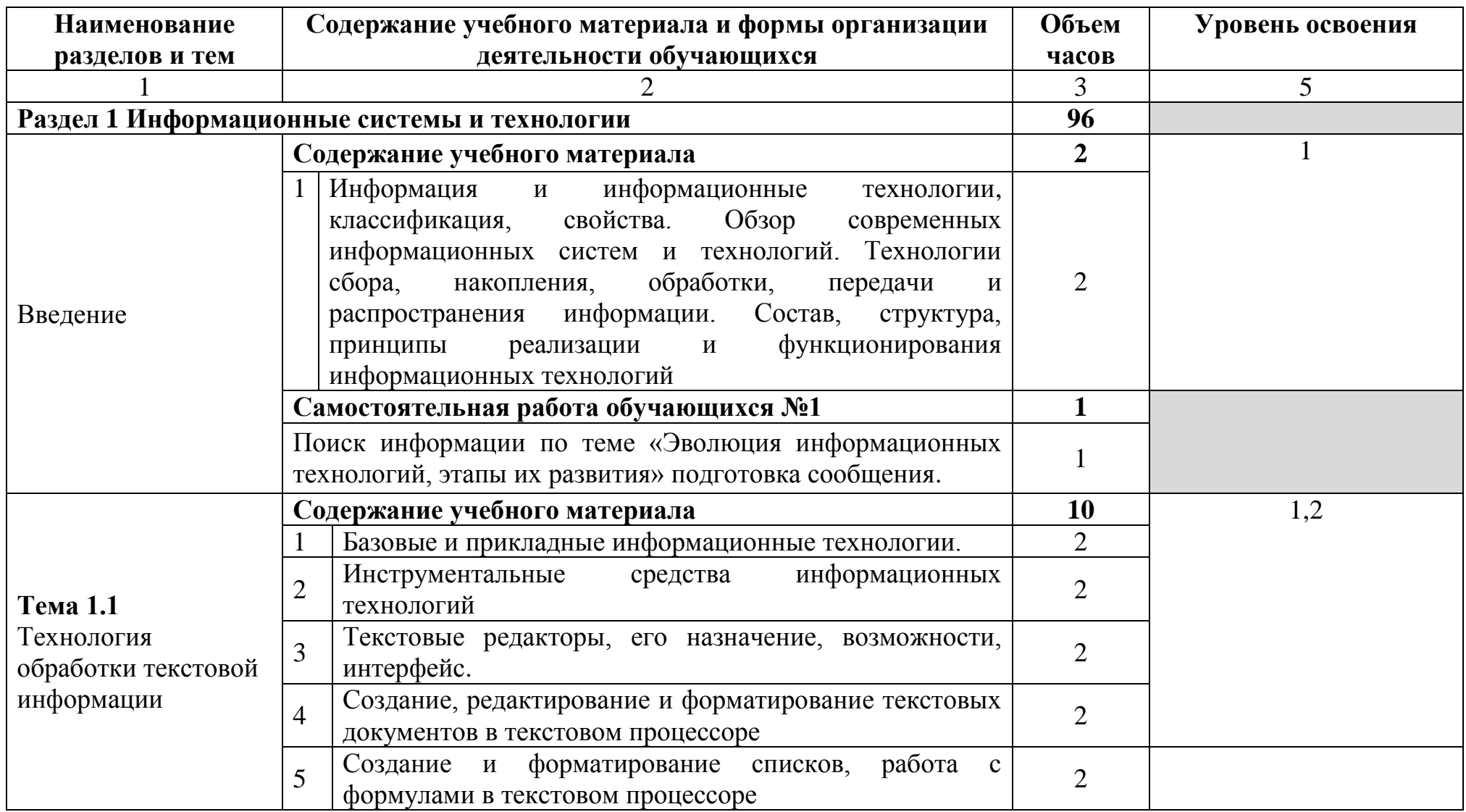

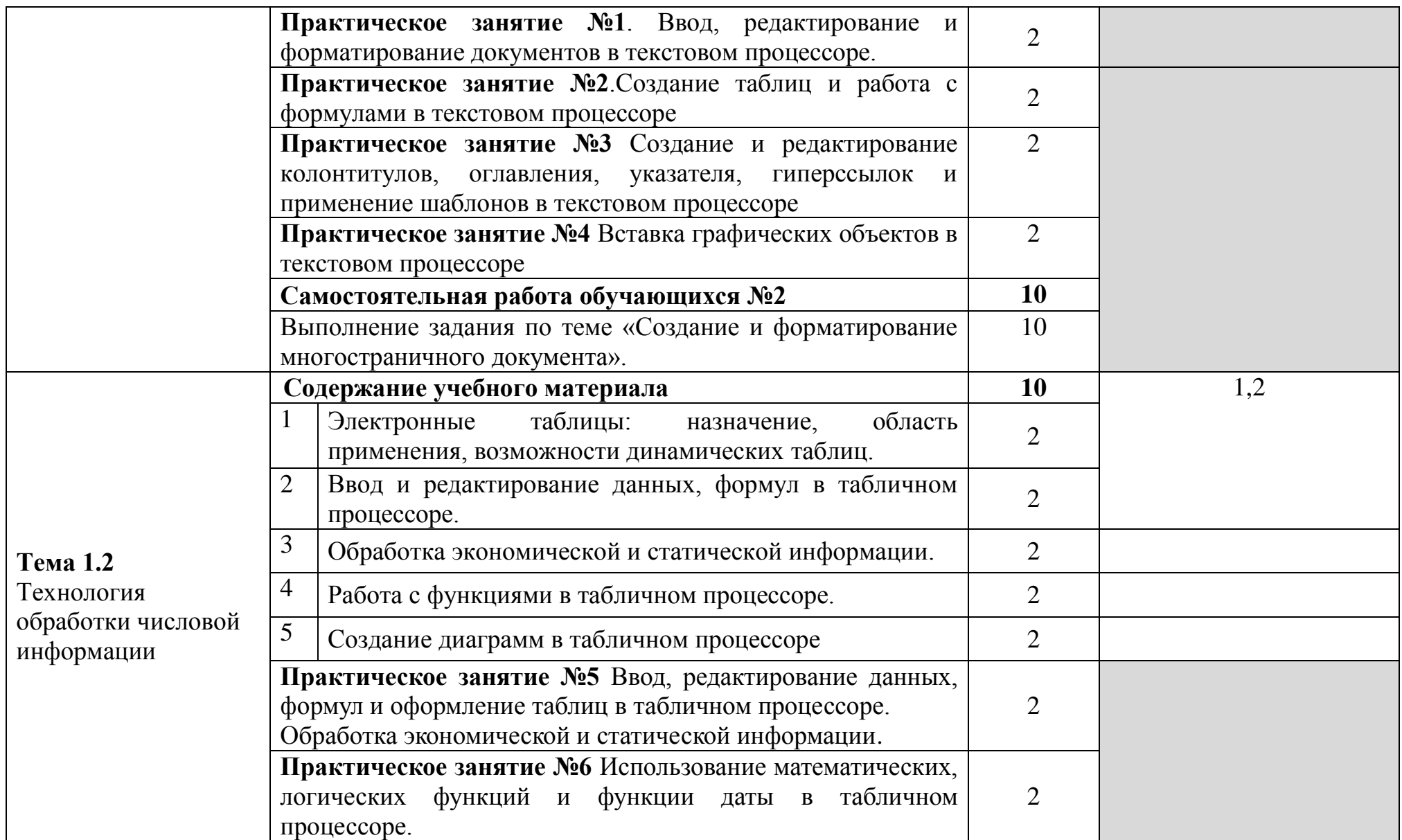

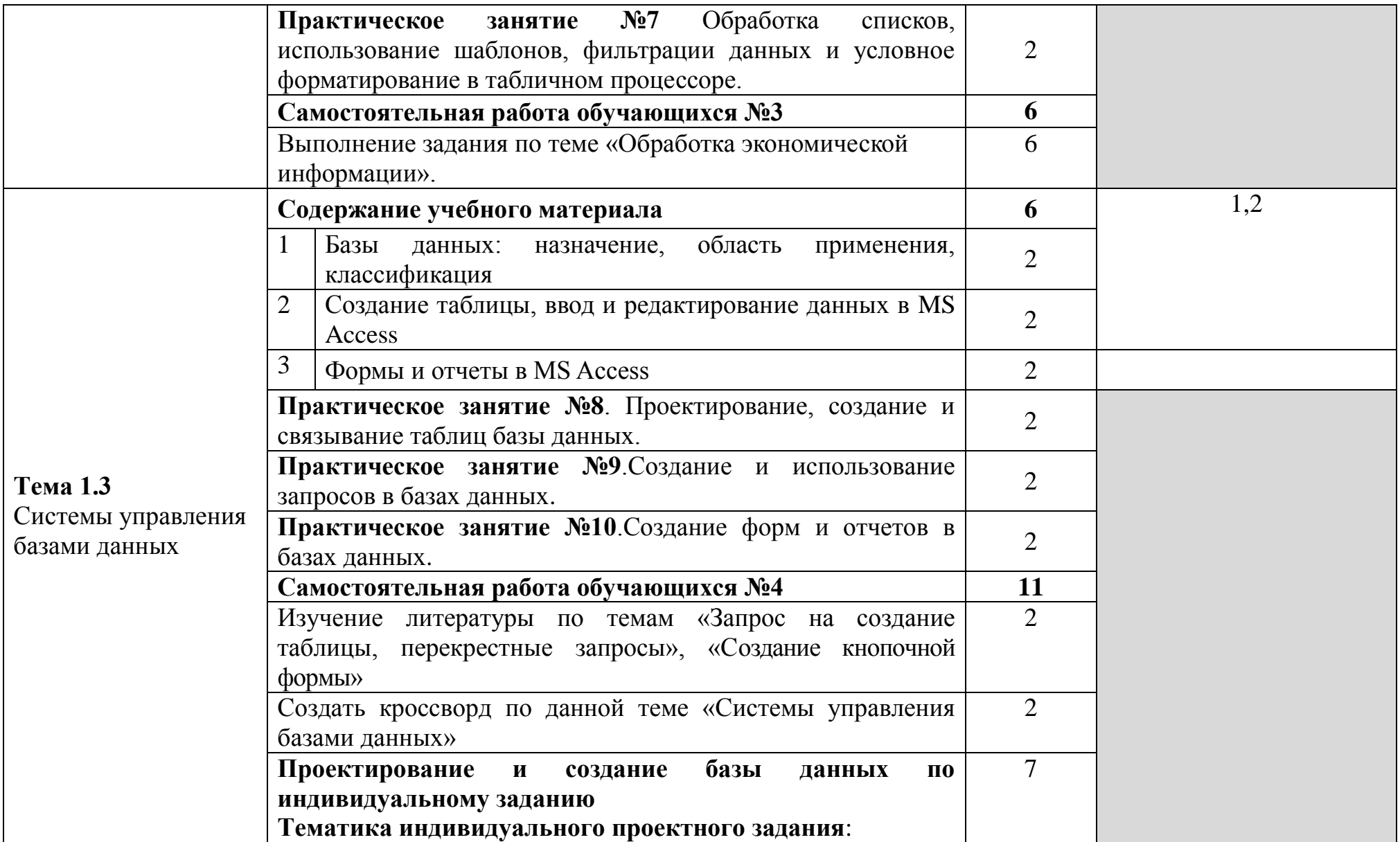

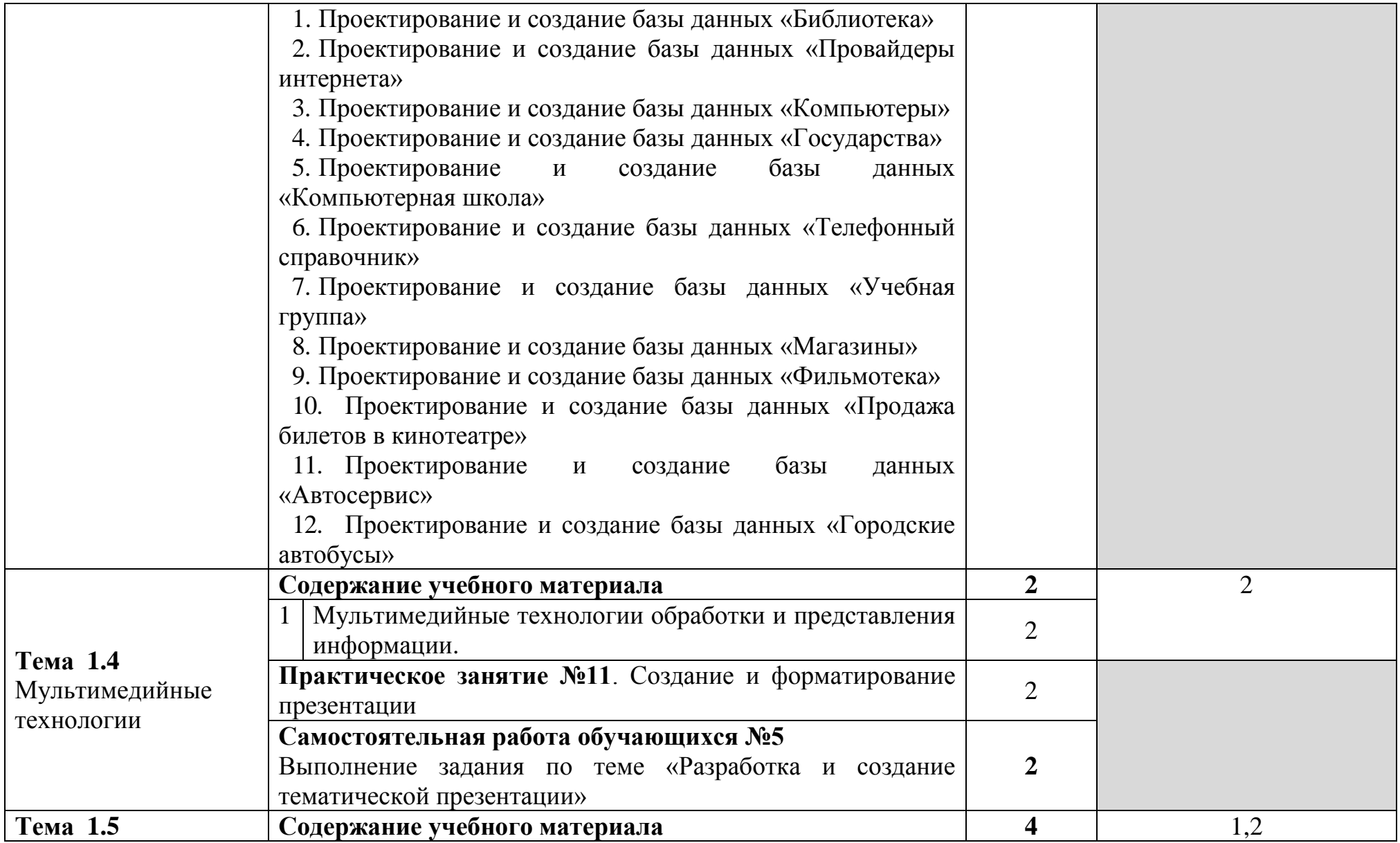

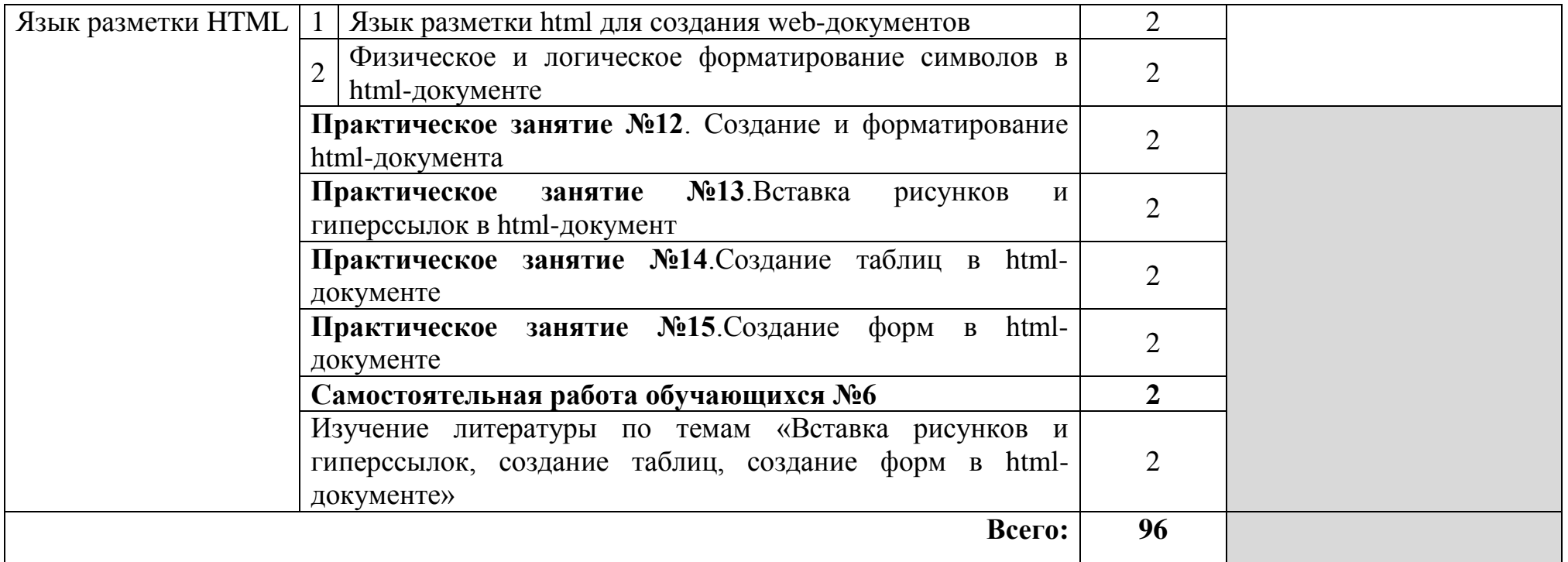

Для характеристики уровня освоения учебного материала используются следующие обозначения:

- 1. **ознакомительный** (узнавание ранее изученных объектов, свойств);
- 2. **репродуктивный** (выполнение деятельности по образцу, инструкции или под руководством)
- 3. **продуктивный (**планирование и самостоятельное выполнение деятельности, решение проблемных задач)

### **3 УСЛОВИЯ РЕАЛИЗАЦИИ РАБОЧЕЙ ПРОГРАММЫ УЧЕБНОЙ ДИСЦИПЛИНЫ**

### **3.1 Требования к минимальному материально-техническому обеспечению**

Реализация программы требует наличие лаборатории информационных технологий, дистанционных обучающих технологий.

Оборудование лаборатории информационных технологий и рабочих мест лаборатории:

учебная доска, стол – 15 шт., стул – 28 шт., ПК - 1 шт.: монитор 17" TFT Acer AL 1715, системный блок (HP Compaq 500B/Foxconn H-IG41/Intel Core 2 Duo E8400 3.0GHz/DDR III 2Gb/WD 500Gb SATA III/Gigabit Lan), ПК 14 шт.: монитор 19" TFT Samsung Sync Master SA10, системный блок (InWin S506T/Asus P5B-VM SE/Intel Celeron 430 1.8GHz/DDR II 2Gb/Seagate 80Gb SATA II/Gigabit Lan), учебная доска, программное обеспечение: MS Windows XP, MS Visio 2007, MS Visual Studio 2008, LibreOffice 5, MathCAD 2014, Any Logic 7, Консультант+, СЭД Мастер Док Лайт, браузер Google Chrome, браузер MS Internet Explorer 8, 1С Предприятие 8.3, Free Pascal 3.0.2, Python 3.4, 7Zip, Foxit Reader 7, локальная сеть с доступом к ЭБС и СДО.

Оборудование лаборатории дистанционных обучающих технологий и рабочих мест лаборатории:

стол на металлокаркасе – 15 шт., стол ученический на металлокаркасе – 8 шт., стул ученический на металлокаркасе – 30 шт., сетевой коммутатор D-Link DGS-1016D E-net Switch (16 ports, 10/100/1000Mbps)– 1 шт., ПК - 1 шт.: монитор 19" TFT Hyundai X91D, системный блок (InWin/GA-H87-HD3/Intel Core i3-4330 3.5GHz/DDR III 4Gb/Seagate 500Gb SATA III/Gigabit Lan), ПК 14 шт.: монитор 19" TFT LG Flatron L1953S, системный блок (Foxconn TLA-397/Asus B85M-G/Intel Core i3-4170 3.7GHz/DDR III 4Gb/Seagate 500Gb/Gigabit Lan), мультимедиа-проектор Epson EMP-821, экран Lumien Master Picture 4\*3, учебная доска, программное обеспечение: MS Windows 7, MS Office 2007, MS Visio 2007, MS Visual Studio 2010, MS SQL Server 2008, Eset NOD32, LibreOffice 5, Foxit Reader 7, Multisim 10.1, MathCAD 2014, Adobe Flash CS3, Any Logic 7, 7-Zip, набор дистрибутивов для веб-разработки Denwer, Консультант+, RAD Studio Berlin 10.1, браузер Google Chrome, браузер MS Internet Explorer 11, KiCAD 4.0.5, Python 3.6, Free Pascal 3.0.2, локальная сеть с выходом в сеть Интернет и доступом к ЭБС и СДО.

### **3.2 Информационное обеспечение обучения**

### **Перечень рекомендуемых учебных изданий, Интернет-ресурсов, дополнительной литературы**

### **Основные источники:**

1. Гагарина Л. Г. Информационные технологии : учебное пособие / Л. Г. Гагарина, Я. О. Теплова, Е. Л. Румянцева, А. М. Баин ; под ред. Л. Г. Гагариной. – Москва : ФОРУМ : ИНФРА-М, 2019. – 320 с. – (Профессиональное образование). –– URL: https://znanium.com/catalog/product/1018534. – Режим доступа: по подписке. - Текст : электронный.

2. Колдаев, В. Д. Сборник задач и упражнений по информатике : учебное пособие / В. Д. Колдаев ; под ред. проф. Л. Г. Гагариной. - Москва : ФОРУМ : ИНФРА-М, 2022. – 255 с. – (Среднее профессиональное образование). –– URL: https://znanium.com/catalog/product/1841781 – Режим доступа: по подписке. - Текст : электронный.

3. Кравченко, Л. В. Практикум по Microsoft Office 2007 (Word, Excel, Access), PhotoShop : учебно-методическое пособие / Л.В. Кравченко. - 2-е изд., испр. и доп. – Москва : ФОРУМ : ИНФРА-М, 2021. – 168 с. – (Среднее профессиональное образование). — URL: https://znanium.com/catalog/product/1413146. – Режим доступа: по подписке. – Текст : электронный.

4. Сергеева, И. И. Информатика : учебник / И.И. Сергеева, А.А. Музалевская, Н.В. Тарасова. – 2-е изд., перераб. и доп. - Москва : ФОРУМ : ИНФРА-М, 2021. – 384 с. – (Среднее профессиональное образование). – URL: https://znanium.com/catalog/product/1583669. – Режим доступа: по подписке. – Текст : электронный.

### **Дополнительные источники:**

1. Плотникова, Н. Г. Информатика и информационнокоммуникационные технологии (ИКТ) : учеб. пособие / Н.Г. Плотникова. – Москва: РИОР: ИНФРА-М, 2019. – 124 с. – (Среднее профессиональное образование). - URL: [https://znanium.com/catalog/document?id=330336.](https://znanium.com/catalog/document?id=330336) - Режим доступа: по подписке. – Текст : электронный.

2. Федотова, Е. Л. Информационные технологии в профессиональной деятельности : учеб. пособие / Е.Л. Федотова. – Москва : ИД «ФОРУМ» : ИНФРА-М, 2019. - 367 с. – (Среднее профессиональное образование). - URL: [https://znanium.com/catalog/product/1016607.](https://znanium.com/catalog/product/1016607) - Режим доступа: по подписке. – Текст : электронный.

### **4 КОНТРОЛЬ И ОЦЕНКА РЕЗУЛЬТАТОВ ОСВОЕНИЯ УЧЕБНОЙ ДИСЦИПЛИНЫ**

Контроль и оценка результатов освоения учебной дисциплины осуществляется преподавателем в процессе проведения практических занятий, письменных опросов, тестирования, а также выполнения студентами индивидуальных заданий.

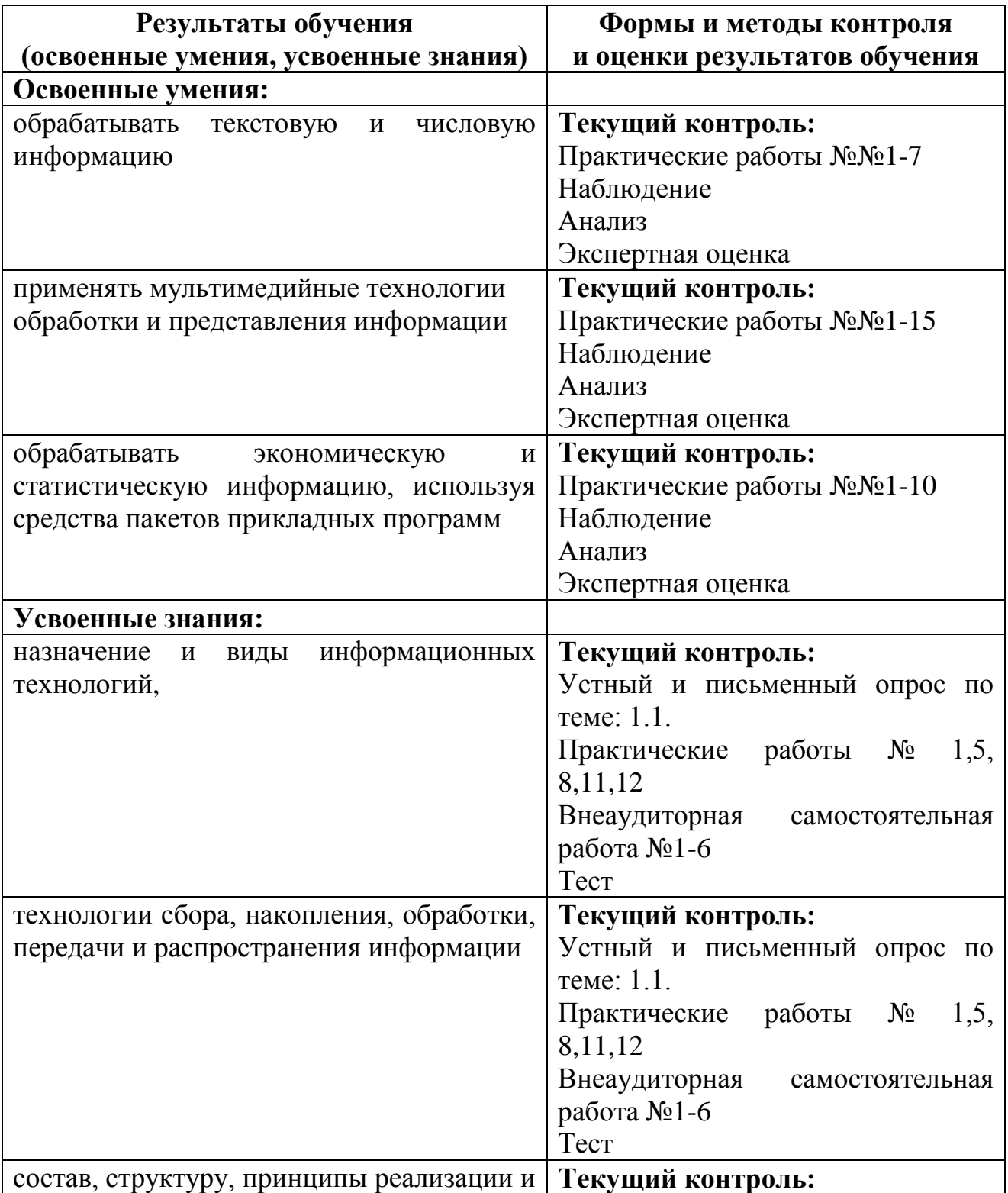

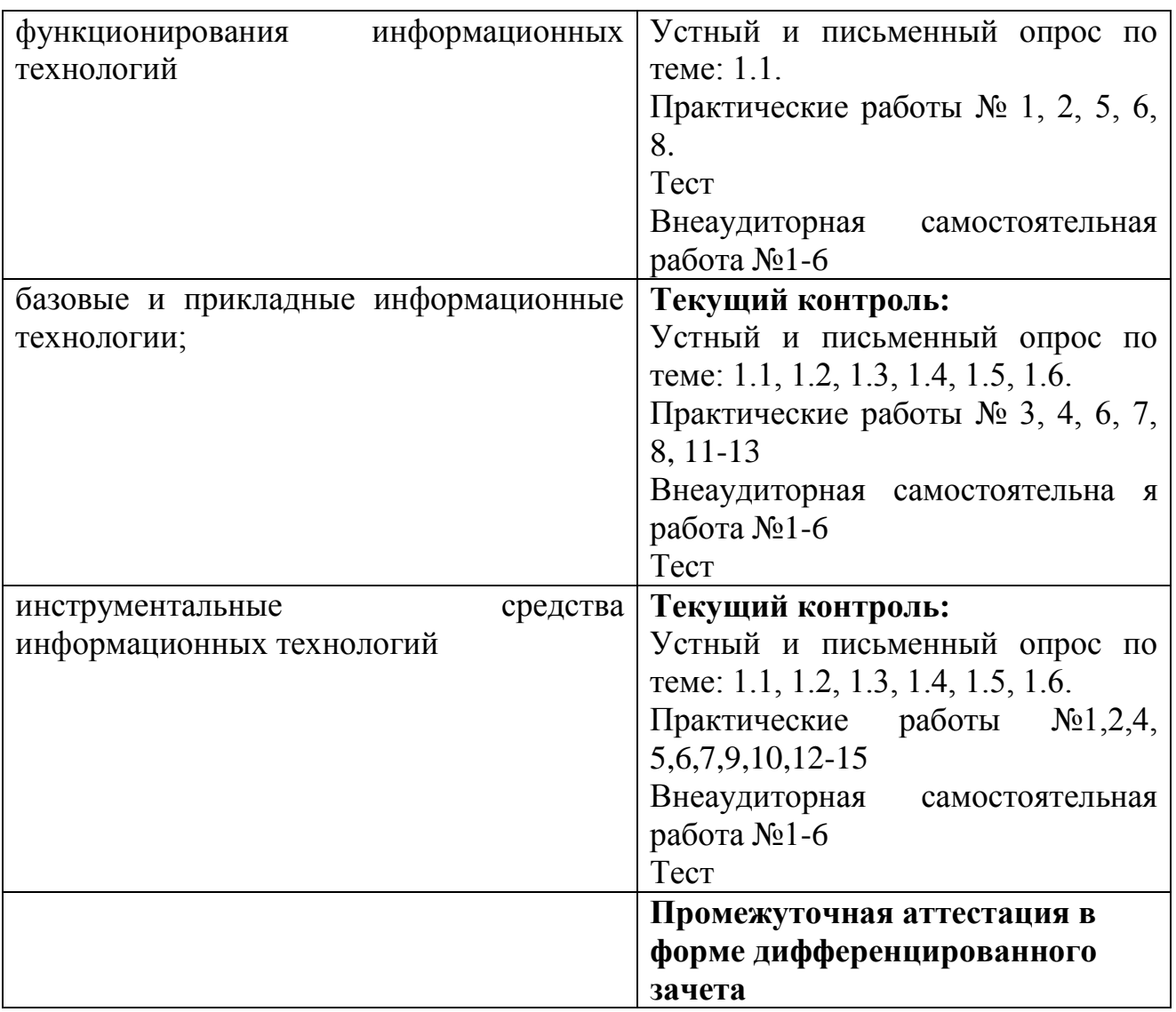